# **DISEÑO DE UNA INTERFAZ PARA EL MANEJO DE UN DISPOSITIVO DE INSPECCION ROBOTIZADO – Una experiencia en el uso de DSP**

Fama Flavio S.<sup>1</sup>, Gallina Sergio H.<sup>2</sup>, Lizárraga Enrique Mariano<sup>3</sup>, Gomez Domingo<sup>4</sup>, Acosta Carlos<sup>5</sup>, Busca Rosalia<sup>6</sup>

*(1) Facultad de Tecnología y Ciencias Aplicadas, Universidad Nacional de Catamarca ffama@tecno.unca.edu.ar* 

*(2) Facultad de Tecnología y Ciencias Aplicadas, Universidad Nacional de Catamarca sgallina@tecno.unca.edu.ar* 

*(3) Facultad de Tecnología y Ciencias Aplicadas, Universidad Nacional de Catamarca lizarem@gmail.com.ar* 

*(4) Facultad de Tecnología y Ciencias Aplicadas, Universidad Nacional de Catamarca gestion@sucytca.gov.ar* 

*(5) Facultad de Tecnología y Ciencias Aplicadas, Universidad Nacional de Catamarca* 

*(6) Facultad de Tecnología y Ciencias Aplicadas, Universidad Nacional de Catamarca @tecno.unca.edu.ar* 

RESUMEN: El presente trabajo fue desarrollado como un proyecto de iniciación a la investigación, que pretendía el desarrollo y construcción de un prototipo de un equipo de inspección de tuberías verticales de pozos de agua, capaz de captar imágenes y parámetro tales como temperatura, PH y profundidad; el mismo esta compuesto por dos módulos, el modulo de inspección propiamente dicho, portador de los sensores y cámara y la interfaz que proporciona la conexión entre una PC y el modulo de inspección.-

A continuación se expondrán los progresos logrados en el estudio, diseño y simulación de ambos módulos para el control de una plataforma sumergida a través de una computadora (PC) atendiendo a tres aspectos principales: investigación, docencia y transferencia tecnológica. Siguiendo estos objetivos se ha:

- a) Diseñado la unidad de inspección (control de motores digitalización de parámetros)
- b) Estudiado, modelizado y construido un multiplexor de señales basado en un DSP que permite la transmisión de la información por un cable coaxial
- c) Desarrollado el software de monitoreo para PC
- d) Realizado transferencia a las cátedras de las carreras de Ingeniería Electrónica e Ingeniería Informática de la Facultad de Tecnología y Ciencias Aplicadas de la UNCa.
- e) Construido un prototipo de dispositivo para la inspección de tuberías

Se demostrara que es posible el diseño, desarrollo y construcción de un equipo de inspección que cumpla las especificaciones requeridas, sustituyendo equipos y tecnología de otros países.

PALABRAS CLAVES: DSP, Multiplexado,

### 1. REQUERIMIENTOS DEL DISEÑO

Ya que el dispositivo que se diseña debe poder construirse para ser utilizado en trabajos de inspección, fue consultada la Empresa concesionaria del servicio de agua potable y residuos cloacales en el Valle Central de la Provincia (Aguas del Valla S.A.), con el objeto de obtener los principales datos ambientales y mecánicos necesarios para el diseño del dispositivo, teniendo en cuenta las principales necesidades operativas de esta empresa.

Relevados los aspectos más importantes para la operación del robot, se definieron las siguientes condiciones ambientales y constructivas [1]:

- a) Diámetros de cañería de 12".
- b) Profundidad máxima de 200 metros y nivel estático de 20-50 metros.
- c) Transmisión de datos y control por cable, el cual debe cumplir la doble fusión de transmisión de datos y soporte del dispositivo de inspección.
- d) Captura de los siguientes parámetros: Imagen, PH y Conductividad.

## 2. EL MODELO

Utilizando un análisis top-down, se procedió en primer lugar al diseño general del sistema, para luego continuar con el diseño de cada una de las componentes, adoptándose como esquema general del diseño el que se muestra en la figura 1

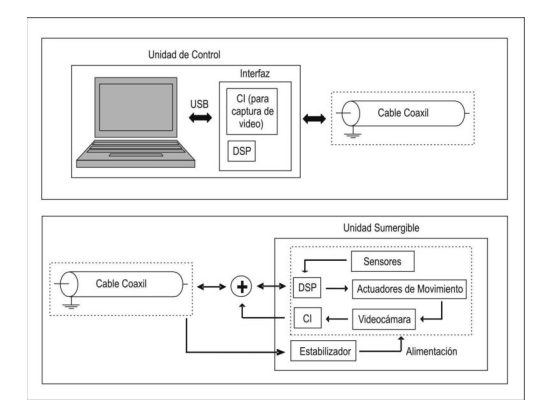

*Figura Nº 1: Diagrama en bloques del sistema* 

Como se puede observar en la figura en el sistema intervienen: a) Una PC encargada de brindar al usuario un sistema de control cómodo y fácil de interpretar, b) La interfaz encargada de la adecuación y multiplexacion de señales, c) El cable coaxil como medio de transmisión y d) la unidad de inspección con su controladora.

### 3. LA UNIDAD DE INSPECCION

### *3.1. Hardware*

Llamada "Unidad Sumergible" en la figura Nº 1, se diseño bajo es modelo de la figura Nº 2, esta unidad debía ser capaz de: mover la cámara sobre dos ejes, según las ordenes provenientes de la PC y transmitir las señales de al menos tres parámetros analógicos

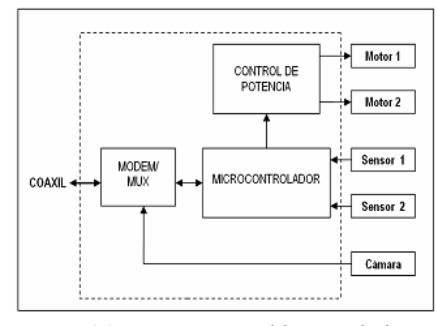

*Figura Nº 2 Diagrama en bloques de la unidad de inspección sumergida*

Un microcontrolador es el núcleo de la unidad sumergida. Para este propósito se utilizo un microcontrolador PIC16F873. La figura Nº 3 muestra la placa de control de esta unidad (prototipo)

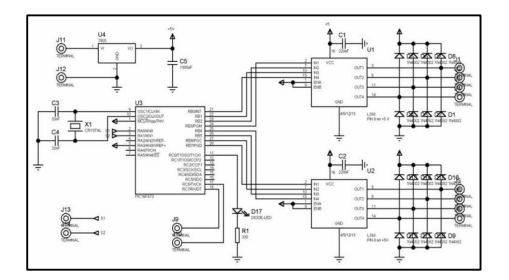

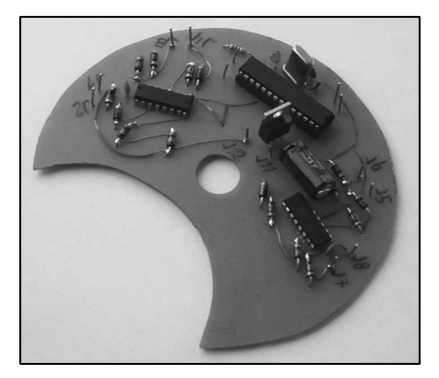

*Figura Nº 3 Placa de control de la unidad sumergible a) Esquema eléctricos, b) prototipo* 

Aquí se han incluido los controladores de potencia de los motores, (estos son circuitos basados en el integrado L293), las entradas de los sensores y la conversión analógica digital de esta información.

#### *3.2 Software*

Desarrollado en lenguaje "C" con la utilización de la herramienta IDE PCW COMPILER ® versión 3.14

Un pequeño conjunto de reglas fueron definidas para establecer la comunicación entre la PC y la unidad sumergida. Se necesitan señales a) que van desde la interfaz al robot

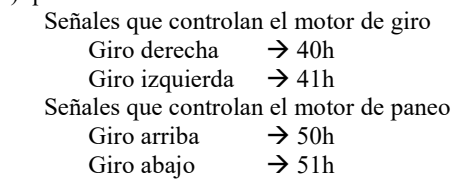

b) que van desde el robot hacia la interfaz Señal del sensor  $1 \rightarrow 60h +$  dato (\*) Señal del sensor  $2 \rightarrow 70h +$  dato (\*)

(\*) El dato representa el valor de la medida, en formato de 8 bit con lo que se alcanza una resolución de 1/256 = 0.0039

La transmisión de esta información constituye una trama como la siguiente:

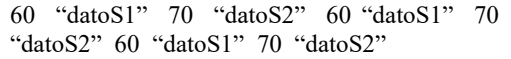

# 4. MULTIPLEXACIÓN POR DIVISIÓN EN FRECUENCIA CON DSP

Habiéndose adoptado el cable coaxil como el medio físico que conectará la interfaz con la plataforma y estando definidas las señales que por este medio serán transmitidas, debimos diseñar el sistema de multiplexado. Para ello se adopta el método de Multiplexacion por división en frecuencia.

Considerando la necesidad de estudiar nuevas tecnologías que permitan una transferencia hacia las cátedras, se ha decidido realizar el proceso de multiplexación y demultiplexación de señales por código, utilizando un DSP de 40 MIPS dados los 80 MHz alcanzables en el núcleo. El modelo adoptado es 56F827 de Motorota [2]. Este modelo es parte de la familia DSP56800 de Motorola cuyo funcionamiento interno es de 16 bits.

Para no perder de vista ninguna característica útil provista por el hardware, iniciamos pruebas apoyadas en la placa de evaluación DSP56F827EVM [3] que se muestra en la figura Nº 4.

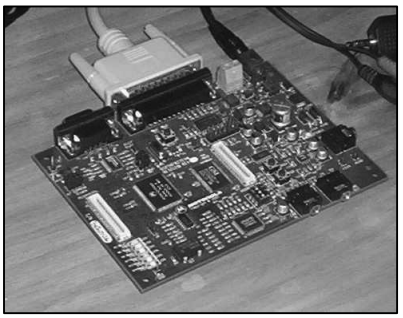

*Figura Nº 4: Placa de evaluación DSP56F827EVM* 

La utilización de las funciones incluidas en la librería SDK (Stationary Development Kit) permitió el desarrollo de un modelo de software en capas, donde SDK ofrece servicios mediante APIs que deben ser cargadas en el proyecto CodeWarrior®. De esa manera llegamos a la implementación de filtros sobre los que se realizaron pruebas de performance obteniéndose<br>resultados adecuados en señales de adecuados en señales de audiofrecuencia.

Para nuestra necesidad de multiplexación en un único medio, se planteó como meta parcial la de conseguir un multiplicador en el dominio del tiempo, por esto, de todas las pruebas realizadas en el DSP, la más significativa fue la de implementar un Filtro FIR [4] [5] [6], pues este sistema responde a la siguiente ecuación:

$$
y[n] = \sum_{k=0}^{M} b_k x[n-k]
$$
 (1)

Si analizamos la ecuación presentada veremos que esa convolución se parece al producto (que de hecho es aún más simple) necesario para trasladar el espectro.

La implementación por software de este filtro FIR ha sido un paso verdaderamente trascendente en el avance del proyecto, pues quedaron comprobadas hipótesis de factibilidad. A continuación se transcribe parte del código desarrollado [7].

/\* Implementación de filtro FIR \*/ void main(void) { UWord16 Samples; UWord16 Size = CODEC\_BUFFER\_SIZE/2; UInt16 NumTaps, i: dfr16\_tFirStruct \*FIRStuff; flota result; /\*leer coeficientes del filtro pasabajos\*/ #include "LowPassFilt.dat" /\* Configurar el filtro \*/  $NumTaps = sizeof(FIRCoefs)/sizeof(Frac16);$ FIRStuff = dfr16FIRCreate( (Frac16 \*)FIRCoefs, NumTaps ); if ( !FIRStuff ) printf("Memoria insuficiente!\n"); /\* Ciclos para muestreo de la entrada \*/ Samples  $= 0$ : while(Samples  $\le$  512) { for  $(i=0; i<$ Size;  $i++$ ) {  $CodeInput[i] = (waveData[Samples])$ ; Samples++;  $\longrightarrow$ /\* Llamado a la función FIR de SDK\*/ dfr16FIR( FIRStuff, CodecInput, CodecOutput, Size ); for  $(i=0; i<$ Size;  $i++$ ) { result = (float)CodecOutput[i]; printf("%.12f\n", (result/32767.0));  $\longrightarrow$  } /\* Fin. Ciclos para muestreo de la entrada \*/ /\* Destruir \*/ dfr16FIRDestroy( FIRStuff ); }

#### *4.1. Desempeño En Función De La Frecuencia. Limitaciones*

Para trasladar el espectro de las señales hacia una posición espectral que evite interferencias, el método aplicado es la multiplicación en el dominio del tiempo de una señal de información y otra que será su portadora, esto a su vez se corresponde con la convolución si nos trasladamos al dominio frecuencial. La multiplicación tiene la forma

$$
y[n] = f_{\text{portadora i}}[n] \cdot x_{\text{ serial i}}[n] \tag{2}
$$

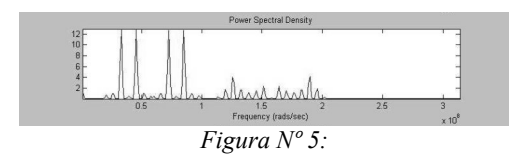

Donde la i-ésima señal se refiere a una de las tres señales de información que son necesarias. Debe notarse que la señal de alimentación se dejará en banda base (0 hercios). La señal *x señal i [n]*, es una señal muestreada de su correspondiente en banda base. Según Nyquist [7] la frecuencia de muestreo debe ser:

$$
f_{\text{Nyquist}} = 2 \cdot B \tag{3}
$$

Si llamamos B al ancho de banda de la señal en banda base. El peor caso lo determina la señal de video, con sus 6 MHz clásicos, por lo tanto son necesarios 12 MHz como mínimo para tener un muestreo matemáticamente aceptable.

Considerando el codec stereo de audio con que contamos para nuestro desarrollo mediante el chip CS4218, se obtienen tasas de muestreo máximas de 48 KHz, sensiblemente menores a la necesaria para el tratamiento de una señal de video. El precio de un DSP de tales prestaciones lo aleja de nuestro interés, pues en términos de la complejidad de la tarea a realizar se pueden encontrar alternativas.

De acuerdo con las limitaciones presentadas se optó por encontrar una solución combinada que implemente las señales de control en el DSP mediante la programación de un modem, y la señal de video a través de un circuito electrónico, la solución adoptada para el procesamiento de video se basa en la utilización del circuito integrado MC1374 de Motorota [9] (Modulador de RF para canales 3 o 4).La señal así generada no interfiere con la originada por el modem implementado en el DSP y puede ser transmitida utilizando el mismo conductor, con lo que se logra cumplir con una de los requerimientos del desarrollo.

### *4.2 Resultados*

Los resultados obtenidos en la multiplexacion de señales se pueden ver en las figuras 5 y 6 [8]

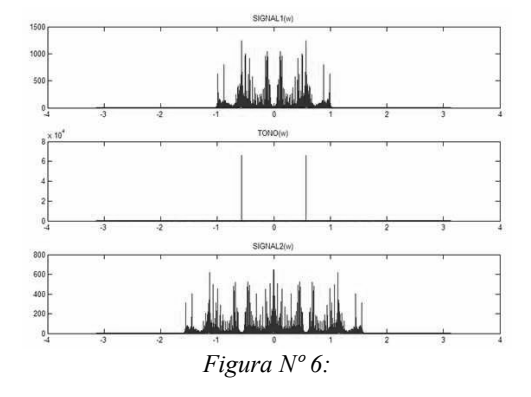

En la Fig.5 se traza la distribución obtenida en al correr un modelo en Matlab® donde se definieron ciertos parámetros generales y se comprobó la hipótesis de mutiplexación. Sobre tales resultados, se calibraron parámetros de acuerdo con la capacidad real de algunos componentes de hardware seleccionados y se practicó una depuración coordinada entre una PC con Matlab® y el código embebido en el DSP, consecuentemente se obtuvieron gráficas como la de la Fig.6.

#### 5. MONITOREO DE PARAMETROS Y<br>CONTROL DE LA UNIDAD DE CONTROL DE LA UNIDAD DE **INSPECCION**

El software monitor que se ejecuta el la PC cumple las siguientes funciones:

- a) Control del movimiento de la cámara: Giro y Paneo
- b) Mostrar la imagen captada por la cámara, con las funciones de "inicio – pausa – detener" grabación
- c) Visualización de los valores captados por los sensores

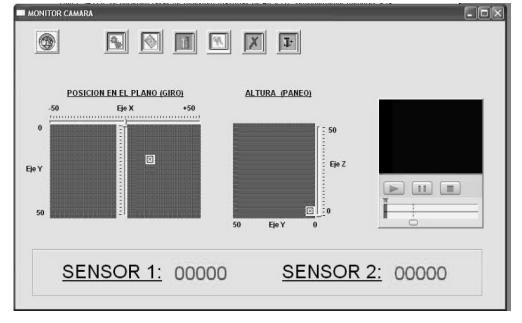

*Figura Nº 7: Interfaz del usuario*

La figura Nº 7 muestra la interfaz del usuario la cual fue desarrollada en Power Builder®, con la utilización de librerías que permiten en forma sencilla la apertura y cierre de puertos de comunicación.

Esta intefaz grafica hace uso del objeto OCX "NETCommOCX" el cual fue descargado de Internet para el control de los puertos de comunicación y no es relevante aquí describir su uso.

## 6. TRANSFERENCIA A LAS CATEDRAS DE LA CARRERA INGENIERIA ELECTRONICA

En este proyecto de investigación se ha buscado como uno de los objetivos mas importantes la transferencia de nuevas experiencias a las cátedras de la carrera de Ingeniería Electrónica, mas precisamente a las cátedras de Informática, con el desarrollo de software y a las cátedras de sistemas lógicos, con la aplicación practica de los conocimientos ya adquiridos y el aprendizaje y dominio de mas modernas tecnologías como son los DSP.

El mecanismo aplicado fue la enseñanza basada en problemas, En esta metodología es el alumno quien busca el aprendizaje que considera necesario para resolver los problemas que se le plantean, los cuales conjugan aprendizajes de distintas áreas de conocimiento.

El objetivo no se centro exclusivamente en resolver los problemas sino que éstos sean usados como base para identificar los temas de aprendizaje para su estudio, basados en el modelo de la figura Nº 8

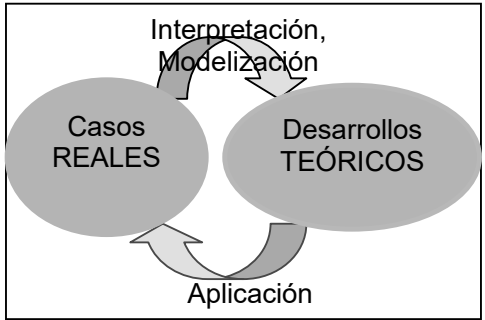

*Figura Nº 8: Modelo aplicado para las transferencias a las cátedras* 

Dado que el presente trabajo se desarrollo como trabajo de iniciación en la investigación la participación de estudiantes no fue del 100% sino de un grupo de estudiantes elegidos dentro del grupo de estudiantes que cursaban las asignaturas antes mencionadas

## 7. MONTAJE DEL PROTOTIPO

El dispositivo final fue montado y probado en tuberías secas, no se logro el objetivo de sumergirlo dado a los problemas de estanqueidad requerido y que a la fecha no fueron resueltos.

En la figura Nº 9 se muestra el 1er prototipo

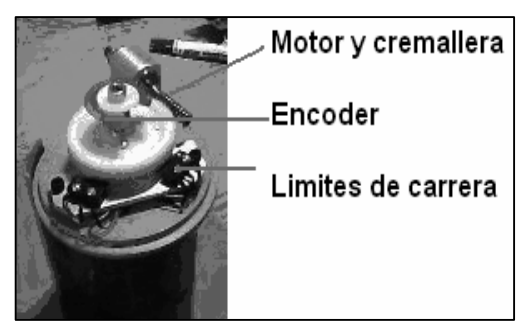

*Figura Nº 9: Conjunto mecánico para el movimiento de la cámara* 

#### 8. CONCLUSIONES

Con la utilización de Procesadores Digitales de Señales (DSP) se ha conseguido implementación de la multiplexación de las señales en el medio que elegimos y basados exclusivamente en software. Las señales: video, control y alimentación; tendrán cada una su propio espectro. Multiplicando cada señal por una portadora diferente se han separado lo suficiente para no tener solapamientos y así en un medio único, como el cable coaxil, transportaremos todas las señales que son necesarias, incluso en direcciones opuestas.

Conforme al objetivo especifico planteado, consideramos que el modelo adoptado, con un hardware independiente de la computadora (PC), es el mas conveniente por su portabilidad al no estar ligado a una PC en particular, incluso podrá ser usado desde una NOTEBOOK ya que el ingreso y salida de datos esta limitado solo a disponibilidad de un puerto USB. Teniendo en cuenta las funciones a ser realizadas por la interfaz: control de movimientos y modulación en banda de radio frecuencia -que esta signada por el manejo (transformación) de señales-, la utilización de un procesador digital de señales (DSP) surge como alternativa adecuada para la implementación.

Dado el avance en el diseño y construcción del dispositivo, es posible afirmar que es factible la construcción de una interfaz a bajo costo con prestaciones adecuadas para el manejo de dispositivos de inspección de variadas

características y usos, en reemplazo de costosos equipos importados.

Por ultimo es conveniente destacar que surge de lo realizado que la capacidad del DSP no ha sido utilizada en plenitud, pudiendo modificarse el diseño original a los efectos de realizar no solo las tareas de modulación-demodulación sino todas las funciones de control lógico, su inclusión será objeto de análisis particulares posteriores.

#### 9. REFERENCIAS

[1] Gallina, Fama, Lizarraga, *Diseño De Una Interfaz Para El Manejo De Una Estación De Inspección Robotizada,* 2° Jornadas De Ciencia Y Tecnología De Las Facultades De Ingenieria Del NOA, Catamarca, (2006)

[2] DSP56F827 User Manual Free downloads at:

http://www.elenota.pl/pdf/motorola/dsp56f827um.pdf

- [3] DSP56F827EVM User Manual Free downloads at: http://www.freescales.com/webapp/sps/site/prod.summary.jsp
- [4] Ferrel. G. Stremler, *Introducción a los sistemas de comunicación*, (Ed. Addison-Wesley Iberoamericana, USA), (1990).
- [5] Alan V. Oppenheim, R.W. Schafer, *Discrete-Time Signal Processing* 2da Edición, Ed. Pearson, (2000)

[6] John G. Proakis, Vinay K. Ingle, *Digital Signal Processing Using Matlab* V.4, Ed. Prentice Hall, (1998)

[7] Lizarraga, Gallina, Fama; *Tratamiento De Señales Orientado A La Multiplexación Una Experiencia En El Uso De DSP*, Jornadas de Informática Industrial (JII) Mar del Plata, 2007

[8] Lizarraga, Gallina, Fama; *Multiplexación de Señales con DSP*, 4tas Jornadas de Ingeniería del NOA, Tucuman, 2007

[9] MC1374 datasheet Free download at:

http://www.chipdoc.com/datasheets/datasheets\_pdf/motorola/MC1374.html

#### 10. BIBLIOGRAFIA

- John G. Proakis, "*Digital Communications*" 4th edition, Mc. Graw-Hill.
- Ogata, Katsuhiko, *Problemas De Ingenieria De Control Usando Matlab*, Ed. Prentice Hall, (1999)
- Brian W. Kernighan , Dennis M. Ritchie, *The C Programming Language*
- *Digital Signal Processing Applications Using the ADSP-2100 Family, Vol. 1 and Vol. 2*, Analog Devices, Free download at: http://www.analog.com
- Joe Mitola, *The Software Radio Architecture*, IEEE Communications Magazine, Vol. 33, No.5, May 1995, pp. 26-38.
- J. G. Proakis , D. G. Manolakis, *Digital Signal Processing: Principles, Algorithms and Applications*
- Jae S. Lim, Alan V. Oppenheim, *Advanced Topics in Signal Processing*
- Oppenheim Alan V. *, Señales y Sistemas*, Ed. Prentice Hall, 1998
- F. J. Rivera López, E. Tepichín Rodríguez, C. G. Treviño Palacios, "*Transmisor Inalámbrico de Audio y Video*", Instituto Nacional de Astrofísica, Óptica y Electrónica – Univ. Tecnológica de la Mixteca
- W. Tomasi, "*Sistemas de comunicaciones electrónicas*", Ed. Prentice Hall, México, (1996).
- SDK *User Manual*
- DSP56800 *Family Manual*
- LabView *User Manual*
- CodeWarrio*r User Manual*
- Matlab *User´s Guide*